Para começar, vamos entender a diferença entre o **Diário de Habilidades e Competências** e o **Diário de Habilidades e Competências Interdisciplinar.**

**Diário de Habilidades e Competências:** utilizado para o registro de conteúdo ministrado em uma única disciplina.

**Diário de Habilidades e Competências Interdisciplinar:** utilizado para o registro de conteúdo ministrado em várias disciplinas.

**Para fins de conhecimento, neste manual trataremos apenas do diário interdisciplinar.**

PREFEITURA DE

**JSOUE** 

Aqui se constrói o amanhã!

**SECRETARIA DE** 

**EDUCACAO** 

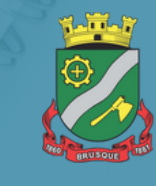

A primeira tela é onde faremos a seleção das datas em que o planejamento ocorre-rá.

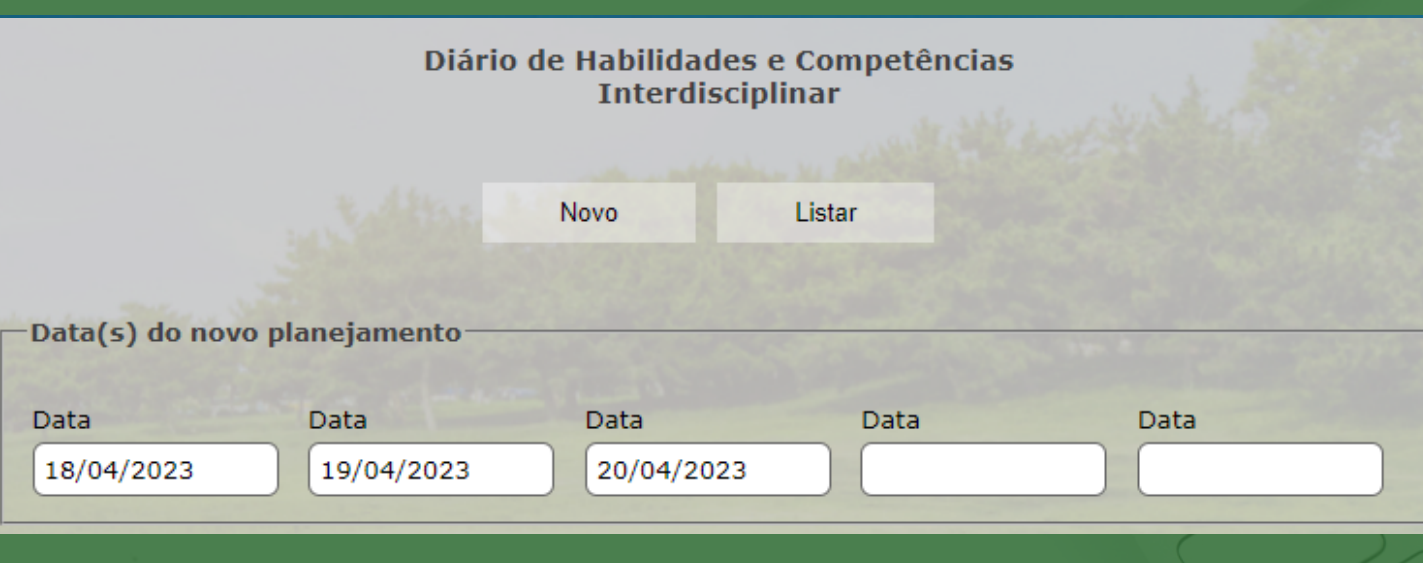

Caso haja planejamento lançado no **Diário de Habilidades e Competências** para a data informada, o sistema apresenta-rá a seguinte mensagem:

**SECRETARIA DE** 

**EDUCACÃO** 

professor.brusque.sc.gov.br diz

Na data (03/04/2023) já existe um planejamento individual!

PREFEITURA DE

SOUE

Aqui se constrói o amanhã!

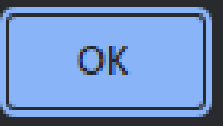

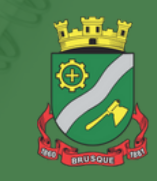

Na próxima tela, serão exibidas em quadrantes as datas selecionadas na tela anterior.

Cada quadrante contém as 6 disciplinas do Professor Regente, suas respectivas habilidades e competências, e sua descrição da aula.

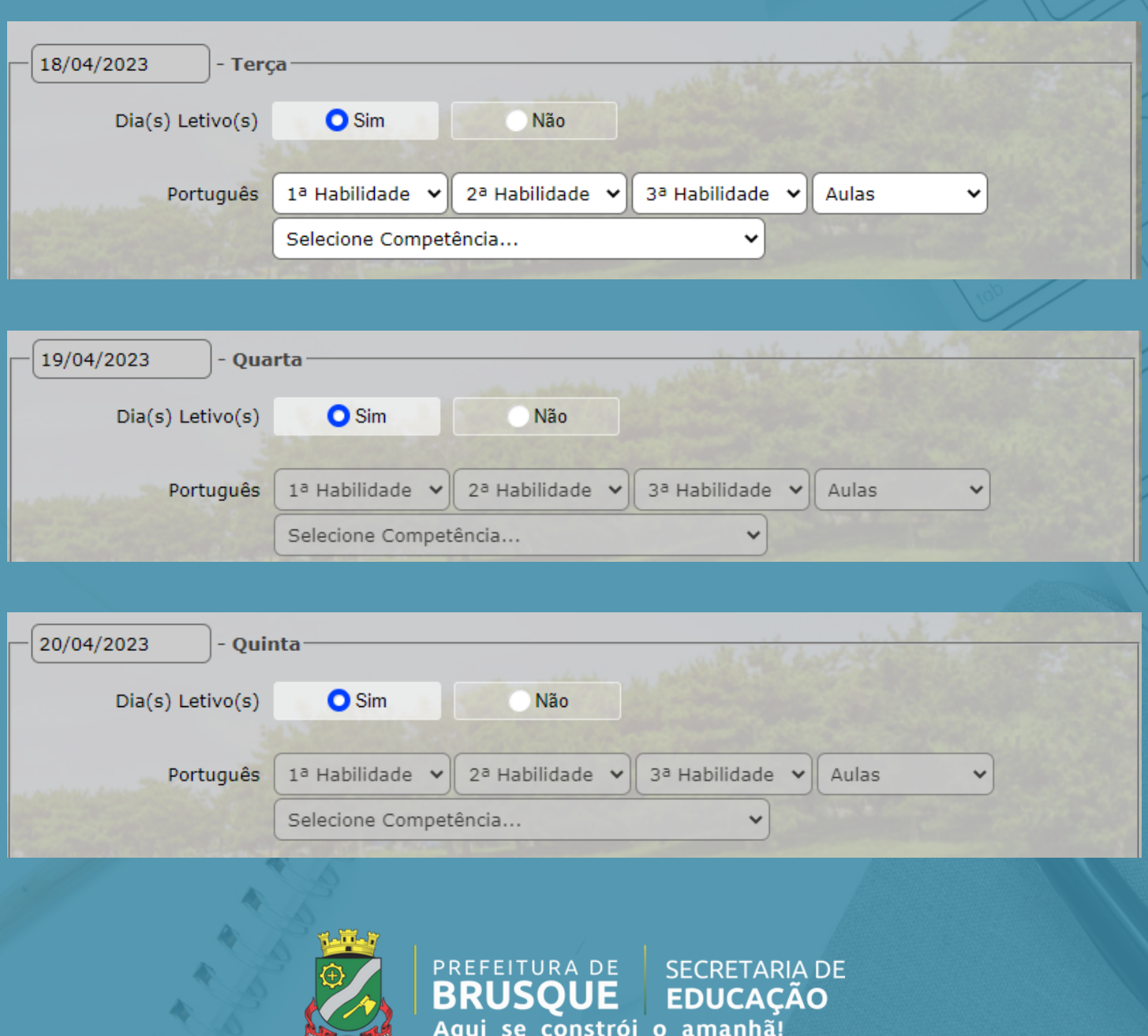

Perceba que os campos em cinza estão bloqueados e não podem ser alterados, isso ocorre pois o sistema busca o **Quadro de Aulas** definido pela Gestão Escolar.

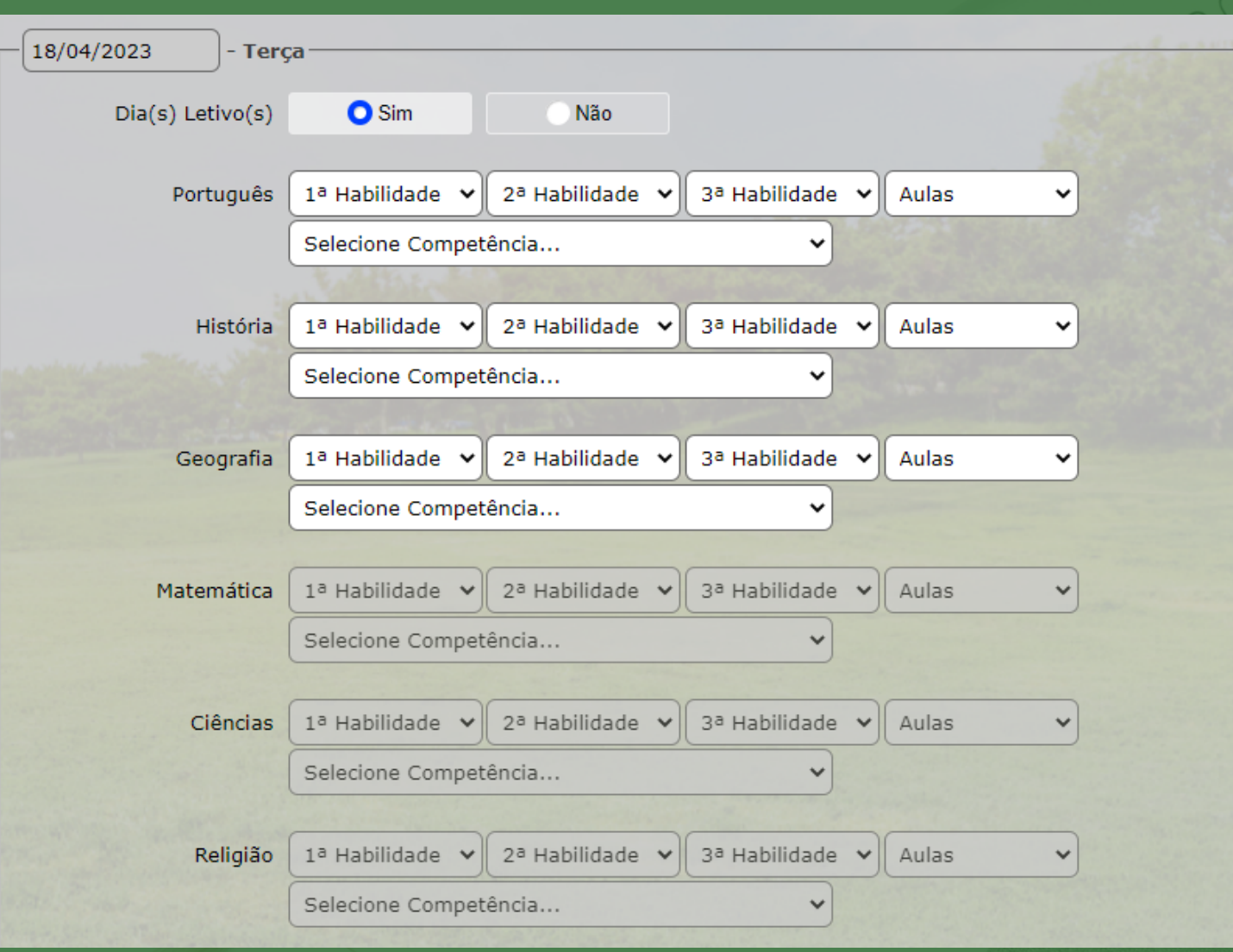

PREFEITURA DE **BRUSOUE** 

Aqui se constrói o amanhã!

**SECRETARIA DE** 

**EDUCACÃO** 

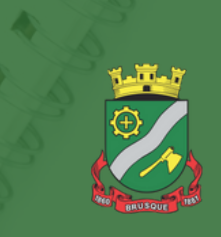

Para consultar o **Quadro de Aulas** definido pela Gestão Escolar podemos ir no menu **CONSULTAS - QUADRO DE AULAS DA TURMA.**

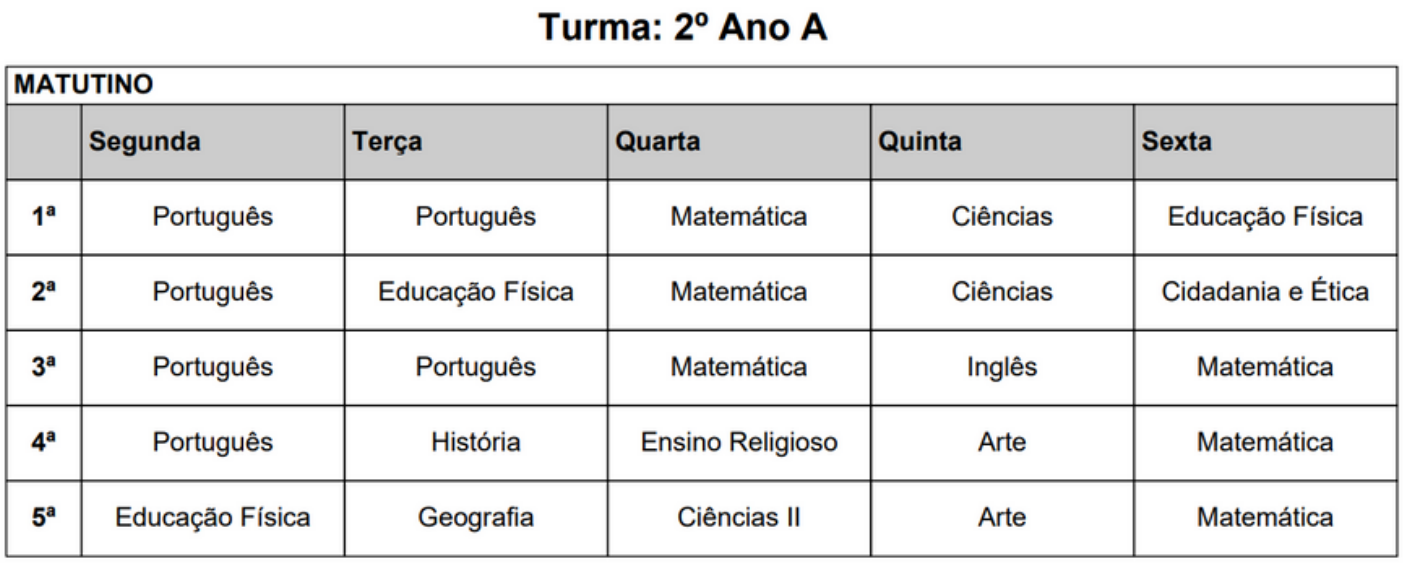

Havendo alguma divergência no **Quadro de Aulas** entre em contato com a Gestão Escolar para que sejam feitas as alterações necessárias.

PREFEITURA DE

**JSOUE** 

Aqui se constrói o amanhã!

**SECRETARIA DE** 

**EDUCACÃO** 

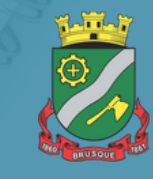

Para fazer o lançamento de frequência, precisamos ir até o menu **MOVIMENTO - DIÁRIOS - FREQUÊNCIA INTERDISCIPLINAR.**

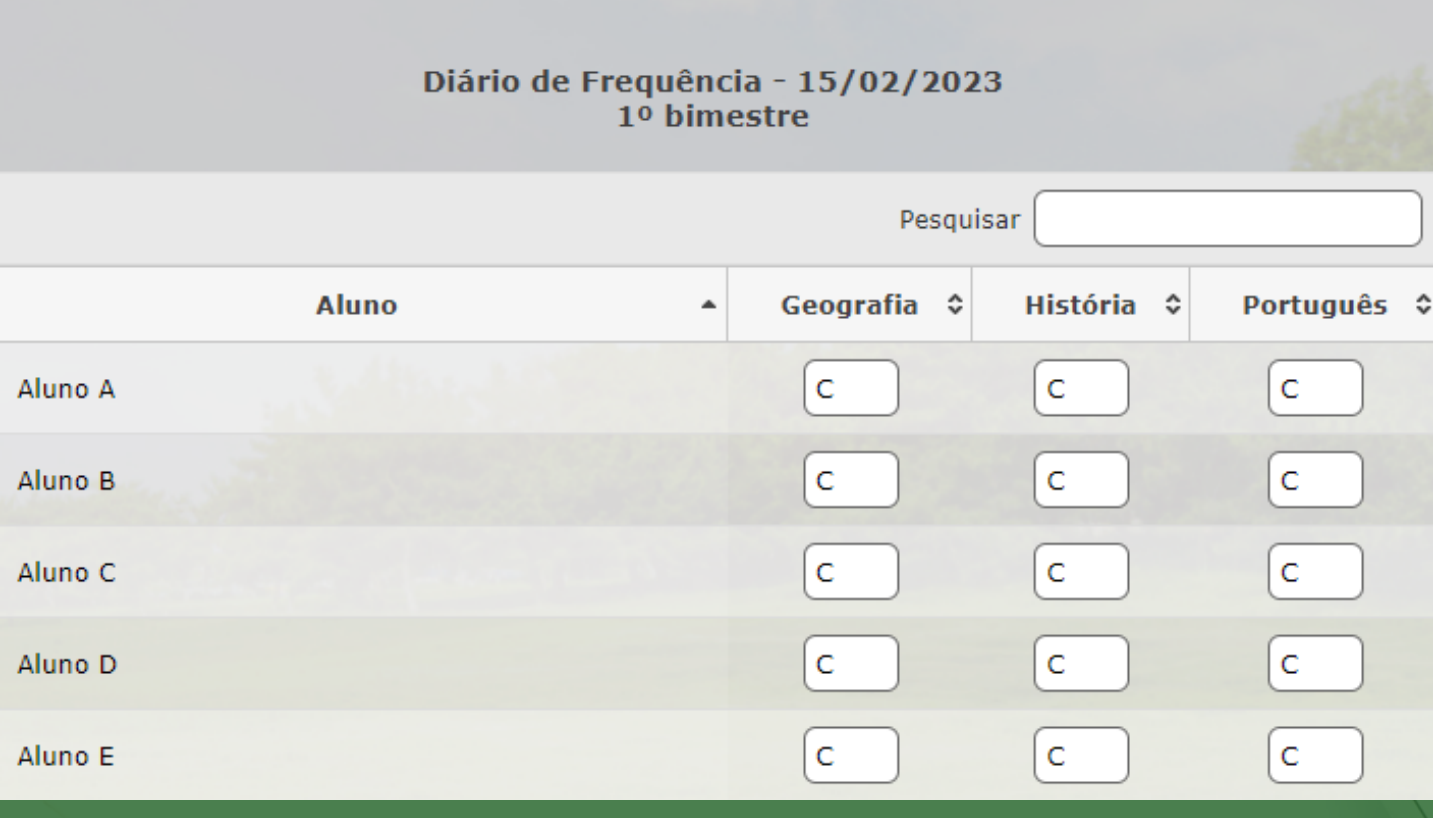

Lembrando que o número máximo de faltas é de acordo com o número de aulas e as disciplinas informadas no **Diário de Habilidades e Competências Interdisciplinar.**

PREFEITURA DE

**SECRETARIA DE** 

constrói o amanhã!

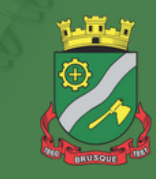